AU08-2020-01795

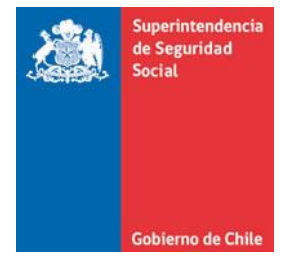

**CIRCULAR N°3543**

**SANTIAGO, 21 DE OCTUBRE DE 2020**

# **INCORPORA DOCUMENTO ELECTRÓNICO RECARGO DE COTIZACIÓN ADICIONAL DIFERENCIADA AL SISTEMA NACIONAL DE INFORMACIÓN DE SEGURIDAD Y SALUD EN EL TRABAJO (SISESAT)**

**MODIFICA EL TÍTULO II. COTIZACIONES DEL LIBRO II. AFILIACIÓN Y COTIZACIONES, EL TÍTULO III. CALIFICACIÓN DE ENFERMEDADES PROFESIONALES DEL LIBRO III. DENUNCIA, CALIFICACIÓN Y EVALUACIÓN DE INCAPACIDADES PERMANENTES Y EL TÍTULO I. SISTEMA NACIONAL DE INFORMACIÓN DE SEGURIDAD Y SALUD EN EL TRABAJO (SISESAT) DEL LIBRO IX. SISTEMAS DE INFORMACIÓN. INFORMES Y REPORTES DEL COMPENDIO DE NORMAS DEL SEGURO SOCIAL DE ACCIDENTES DEL TRABAJO Y ENFERMEDADES PROFESIONALES DE LA LEY N° 16.744**

La Superintendencia de Seguridad Social, en uso de las atribuciones que le confieren los artículos 2°, 3°, 30 y 38 letra d) de la Ley N° 16.395 y el artículo 12 de la Ley N°16.744, ha estimado pertinente modificar las instrucciones impartidas en el Título II. Cotizaciones del Libro II. Afiliación y Cotizaciones, el Título III. Calificación de enfermedades profesionales del Libro III. Denuncia, Calificación y Evaluación de Incapacidades Permanentes y el Título I. Sistema Nacional de Información de Seguridad y Salud en el Trabajo (SISESAT) del Libro IX. Sistemas de Información. Informes y Reportes, del Compendio de Normas del Seguro Social de Accidentes del Trabajo y Enfermedades Profesionales de la Ley N°16.744, con el objetivo de incorporar al SISESAT un nuevo documento electrónico con información de los recargos de la cotización adicional diferenciada que se apliquen conforme a lo previsto en el artículo 15 del D.S. N° 67, de 1999, del Ministerio del Trabajo y Previsión Social.

### **I. MODIFÍCASE LA LETRA B. COTIZACIÓN ADICIONAL DIFERENCIADA DEL TÍTULO II. COTIZACIONES DEL LIBRO II. AFILIACIÓN Y COTIZACIONES, EN LOS SIGUIENTES TÉRMINOS:**

Incorporáse, al final del número 2, del Capítulo IV. Recargos de la tasa de cotización adicional, la siguiente letra h):

"h) Remisión antecedentes sobre el recargo de la tasa de cotización adicional al SISESAT

La información de los recargos de tasa de cotización adicional aplicados por las mutualidades de empleadores y las SEREMI de Salud, de acuerdo a lo señalado en este número, deberán remitirse al SISESAT conforme a lo dispuesto en el Capítulo XI. Recargo de la tasa de cotización adicional, de la Letra B. Módulo de accidentes y enfermedades profesionales del Título I. Sistema Nacional de Información de Seguridad y Salud en el Trabajo (SISESAT) del Libro IX.".

# **II. MODIFÍCASE EL TÍTULO III. CALIFICACIÓN DE ENFERMEDADES PROFESIONALES DEL LIBRO III. DENUNCIA, CALIFICACIÓN Y EVALUACIONES DE INCAPACIDADES PERMANENTES, EN LOS SIGUIENTES TÉRMINOS:**

1. Incorpórase al final del párrafo octavo del número 8. Cambio de puesto de trabajo y/o readecuación de las condiciones de trabajo, del Capítulo IV. Proceso de calificación, de la Letra A. Protocolo General, la siguiente oración:

"El referido recargo deberá aplicarse conforme a lo señalado en el Capítulo IV. Recargos de la tasa de cotización adicional, de la Letra B, del Título II, del Libro II.".

2. Reemplázase el noveno párrafo del número 8. Cambio de puesto de trabajo y/o readecuación de las condiciones de trabajo, del Capítulo IV. Proceso de calificación, de la Letra A. Protocolo General, por el siguiente:

"Los organismos administradores deberán informar a la Superintendencia de Seguridad Social las medidas prescritas, el resultado de la verificación de su cumplimiento, y cuando proceda, la notificación a la autoridad y el recargo de la tasa de cotización adicional, mediante la remisión de los documentos electrónicos del Anexo N°13 "Prescripción de medidas", Anexo N°14 "Verificación de medidas", Anexo N°15 "Notificación a la autoridad" y Anexo N°56 "Recargo de la tasa de cotización adicional", de acuerdo a lo instruido en el Capítulo VIII. Prescripción de Medidas, Verificación de Medidas y Notificación a la Autoridad para los casos de enfermedades profesionales (RECA tipo 3 y 5), de la Letra B, del Título I, del Libro IX. Sistemas de información. Informes y reportes.".

## **III. MODIFÍCASE EL TÍTULO I. SISTEMA NACIONAL DE INFORMACIÓN DE SEGURIDAD Y SALUD EN EL TRABAJO (SISESAT) DEL LIBRO IX. SISTEMAS DE INFORMACIÓN. INFORMES Y REPORTES, DE ACUERDO A LO SIGUIENTE:**

1. Reemplázase el número 4 del Capítulo VIII. Prescripción de Medidas, Verificación de Medidas y Notificación a la Autoridad para los casos de enfermedades profesionales (RECA tipo 3 y 5) de la Letra B, por el siguiente:

"4. El documento recargo de la tasa de cotización adicional (RETA), corresponde a aquel que contiene los antecedentes referidos al recargo que deben aplicar las mutualidades de empleadores y las SEREMI de Salud, cuando el empleador no ha implementado las medidas prescritas por el organismo administrador. El detalle de los campos se encuentra en el Anexo N° 56 "Recargo de la tasa de cotización adicional.".

2. Agrégase en la Letra B el siguiente Capítulo XI nuevo:

"CAPÍTULO XI. Recargo de la tasa de cotización adicional (RETA)

1. Concepto

El recargo de la tasa de cotización adicional, producto de la configuración del o los incumplimientos de las medidas de seguridad, prevención e higiene, deberá ser aplicado por las mutualidades de empleadores y las SEREMI de Salud conforme a lo señalado en el Capítulo IV. Recargos de la tasa de cotización adicional, de la Letra B. Cotización Adicional Diferenciada, del Título II, del Libro II.

2. Documento electrónico de recargo de tasa de cotización adicional

La información del recargo de tasa de cotización adicional debe ser remitida a los distintos módulos del Sistema Nacional de Información de Seguridad y Salud en el Trabajo (SISESAT), de acuerdo con las siguientes instrucciones:

- a) Módulo de Accidentes y Enfermedades profesionales (SIATEP): cuando se trate de recargos de tasa de cotización adicional por incumplimiento de medidas prescritas por enfermedades profesionales, conforme a lo indicado en el Capítulo VIII. Prescripción de Medidas, Verificación de Medidas y Notificación a la Autoridad para los casos de enfermedades profesionales (RECA tipo 3 y 5) de la Letra B del Título I de este Libro IX.
- b) Módulo de Registro de Accidentes Laborales Fatales (RALF): Cuando se trate de recargos por incumplimiento de medidas prescritas por accidentes graves o fatales, conforme a lo indicado en la Letra C. Módulo de Registro de Accidentes Laborales Fatales (RALF) del Título I de este Libro IX.
- c) Módulo de evaluación y vigilancia ambiental y de la salud de los trabajadores (EVAST): Cuando se trate de recargos por incumplimiento de medidas prescritas en el contexto de evaluaciones de ambiente y/o salud, de acuerdo a lo indicado en el Capítulo I. Modelo Operativo Estándar EVAST de la Letra D del Título I de este Libro IX.

Aquellos recargos de la tasa de cotización adicional que se originen a partir de otras actividades de asistencia técnica en prevención de riesgos, deberán ser informados a través del módulo SIATEP. En estos casos no será obligatoria la zona de accidente de trabajo y enfermedades profesionales.

- 3. Consideraciones respecto del documento electrónico RETA
	- a) El organismo administrador debe enviar al SISESAT, tantos documentos electrónicos RETA como recargos se hayan aplicado, modificado o dejado sin efecto en una entidad empleadora adherente o afiliada.
	- b) Para que el documento electrónico RETA sea recepcionado en el SISESAT, el organismo administrador debe considerar las siguientes instrucciones:
		- El documento RETA debe estar vinculado a un CUV de la entidad empleadora.
		- La entidad empleadora a la que se le aplique un recargo y sea informado a través del SISESAT, debe tener creado al menos un CUV para el envío del documento electrónico RETA. En caso de que una entidad empleadora no cuente con un CUV, el organismo administrador debe crearlo.
		- EL documento RETA debe identificar el o los CUV que se vean afectados por el incumplimiento.".
- 3. Modifícase la Letra C. Módulo de registro de accidentes laborales fatales (RALF), de acuerdo a lo siguiente:
	- a) Remplázase en el cuarto párrafo del número 2. Descripción del modelo operativo general del módulo RALF, el esquema actual por el siguiente:

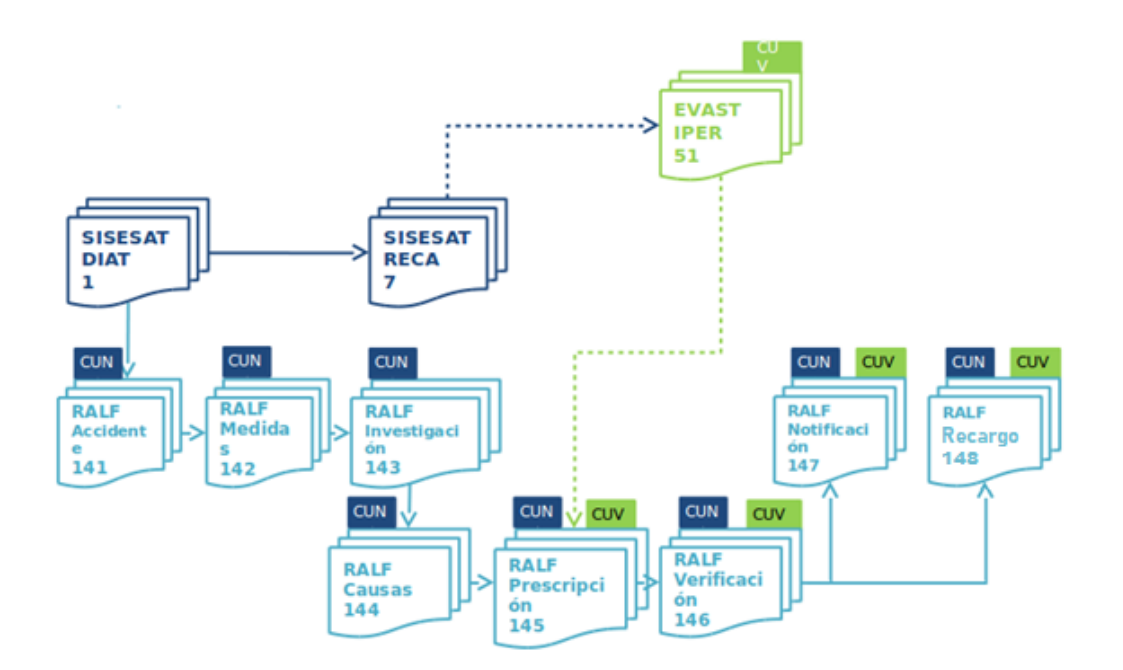

b) Agrégase al final del número 3. Documentos electrónicos que conforman el módulo RALF, la siguiente letra h):

#### "h) eDoc [148] RALF-Recargo de tasa

Corresponde a un documento electrónico que deberá contener los antecedentes referidos al recargo de tasa de cotización adicional por incumplimiento de las medidas de prevención prescritas por el organismo administrador frente a un accidente grave o fatal. El detalle de los campos se encuentra en el Anexo N°19 "Documentos electrónicos".

El respectivo organismo administrador deberá informar la aplicación del recargo, su modificación o cese, mediante el envío del eDoc 148 RALF-Recargo de tasa, dentro del plazo de 20 días corridos contados desde la notificación a la entidad empleadora de la respectiva resolución.".

- 4. Modifícase la Letra G. Anexos, de acuerdo a lo siguiente:
	- a) Agregáse el Anexo N° 56 "Recargo de la tasa de cotización adicional" que se adjunta a la presente Circular.
	- b) Agrégase al final del Apéndice A del Anexo N°19 "Documentos electrónicos", la siguiente tabla:

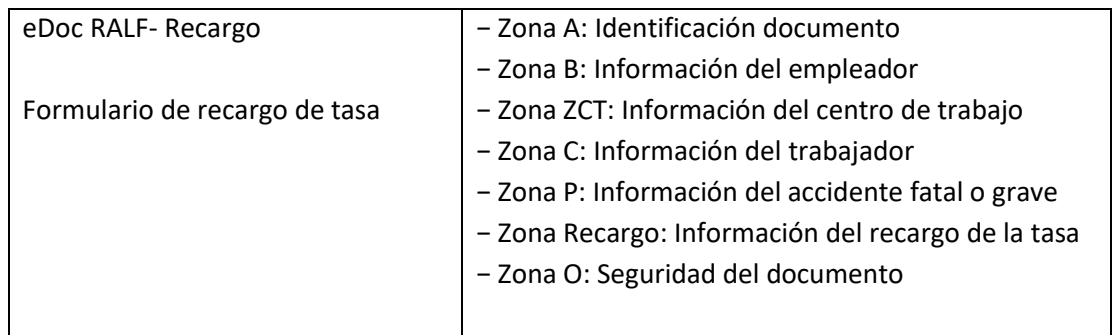

c) Reemplázase en el Apéndice B: Flujo de plazos de documentos electrónicos, del Anexo N°19 "Documentos electrónicos", por el siguiente:

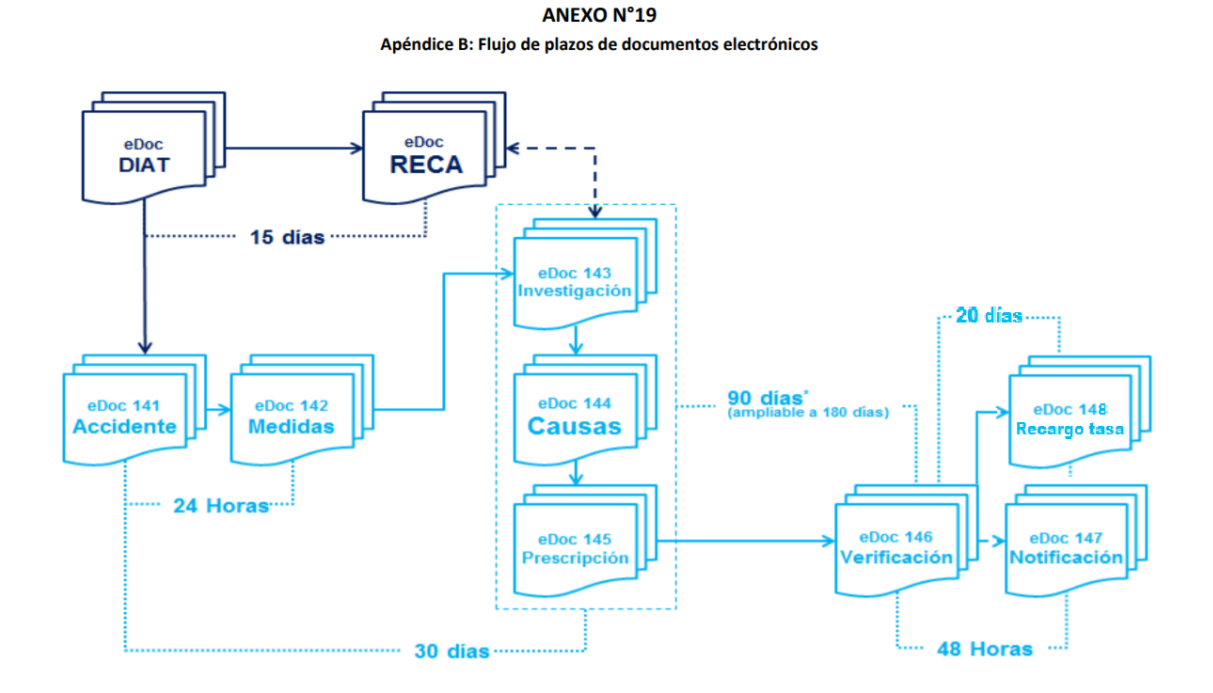

d) Agrégase en el final del Apéndice C: Detalles de zonas y tablas, del Anexo N° 19 "Documentos electrónicos", la siguiente Zona "Zona Recargo de Tasa: Recargo de Tasa":

#### **ZONA RECARGO TASA: Recargo de Tasa**

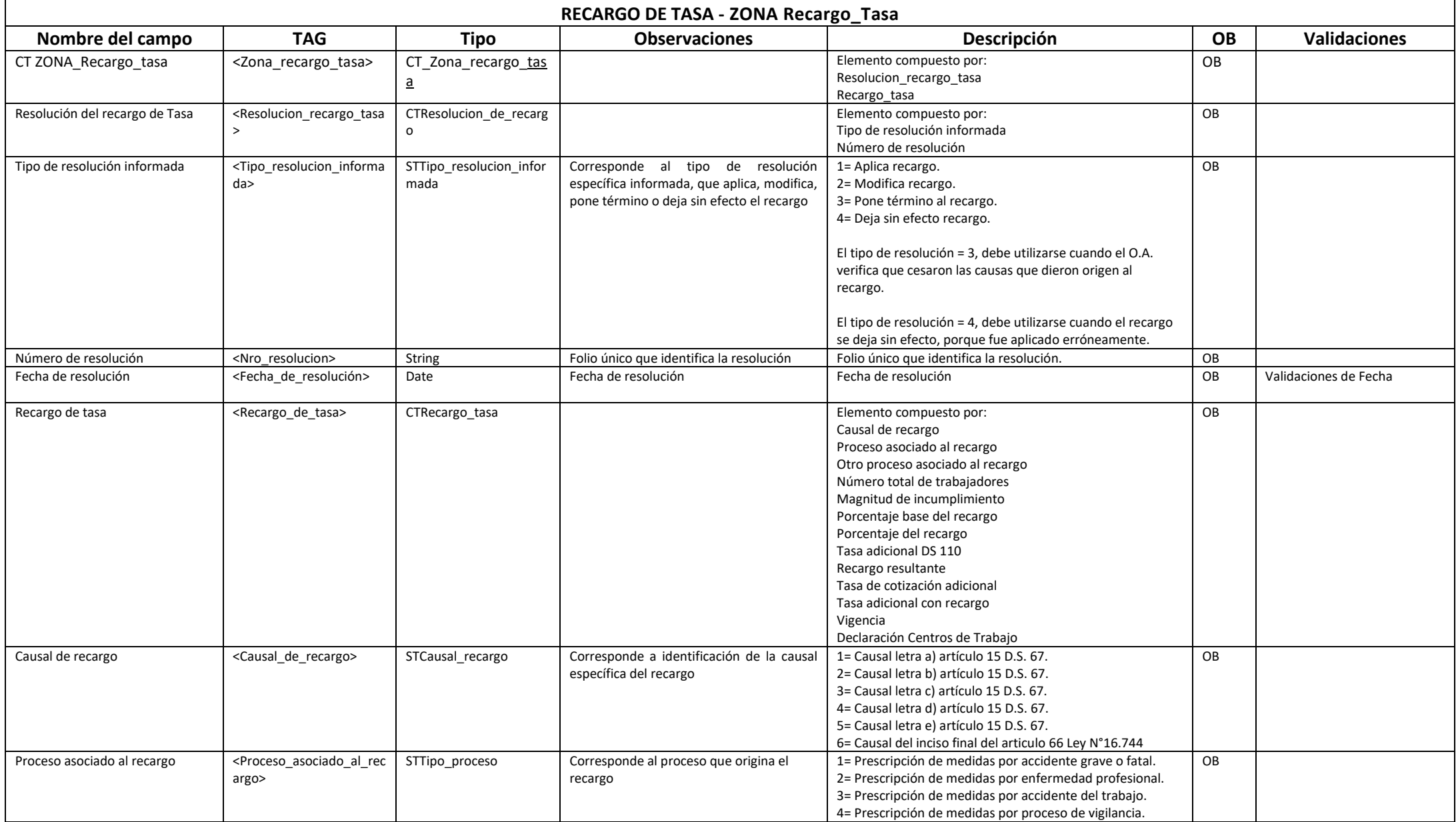

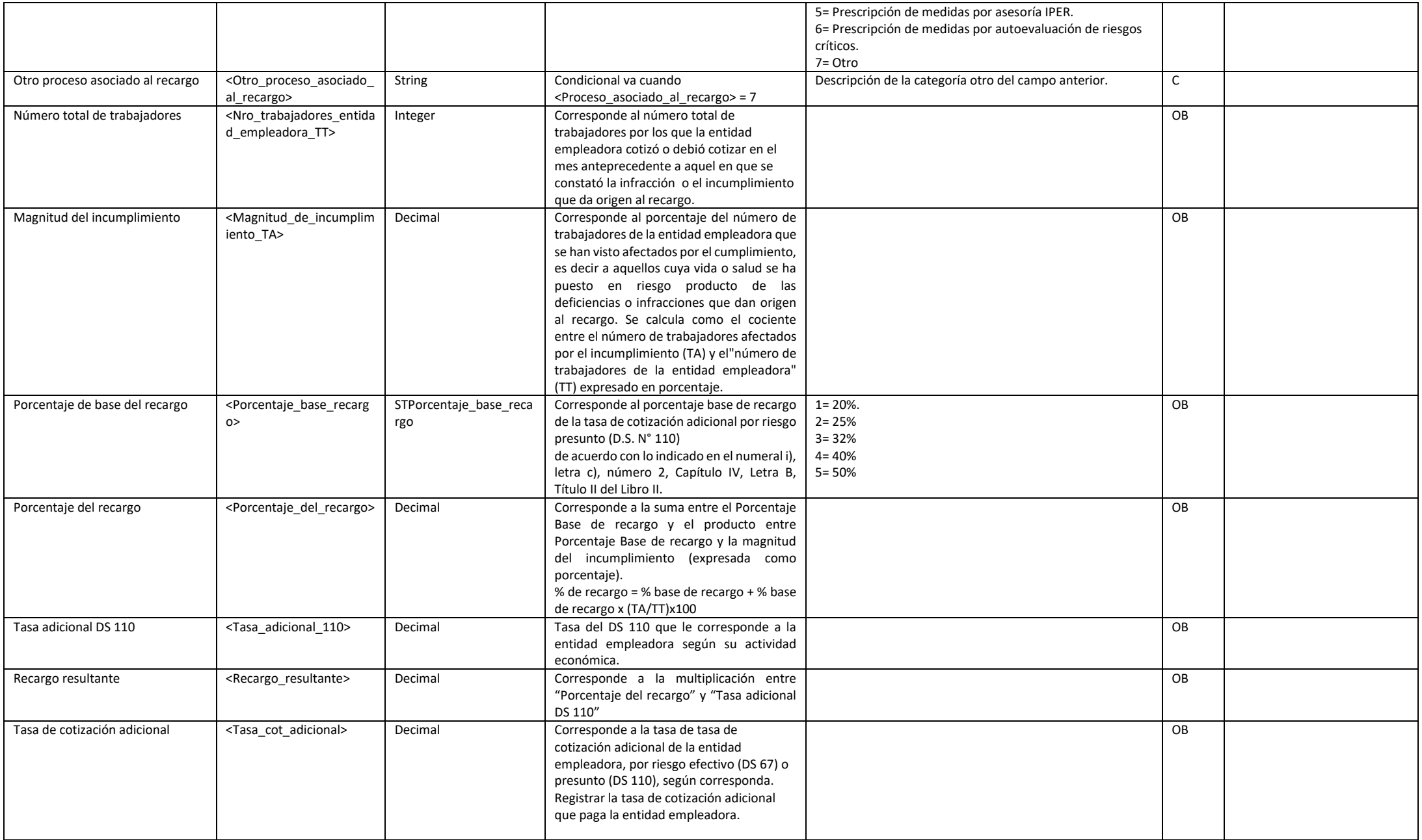

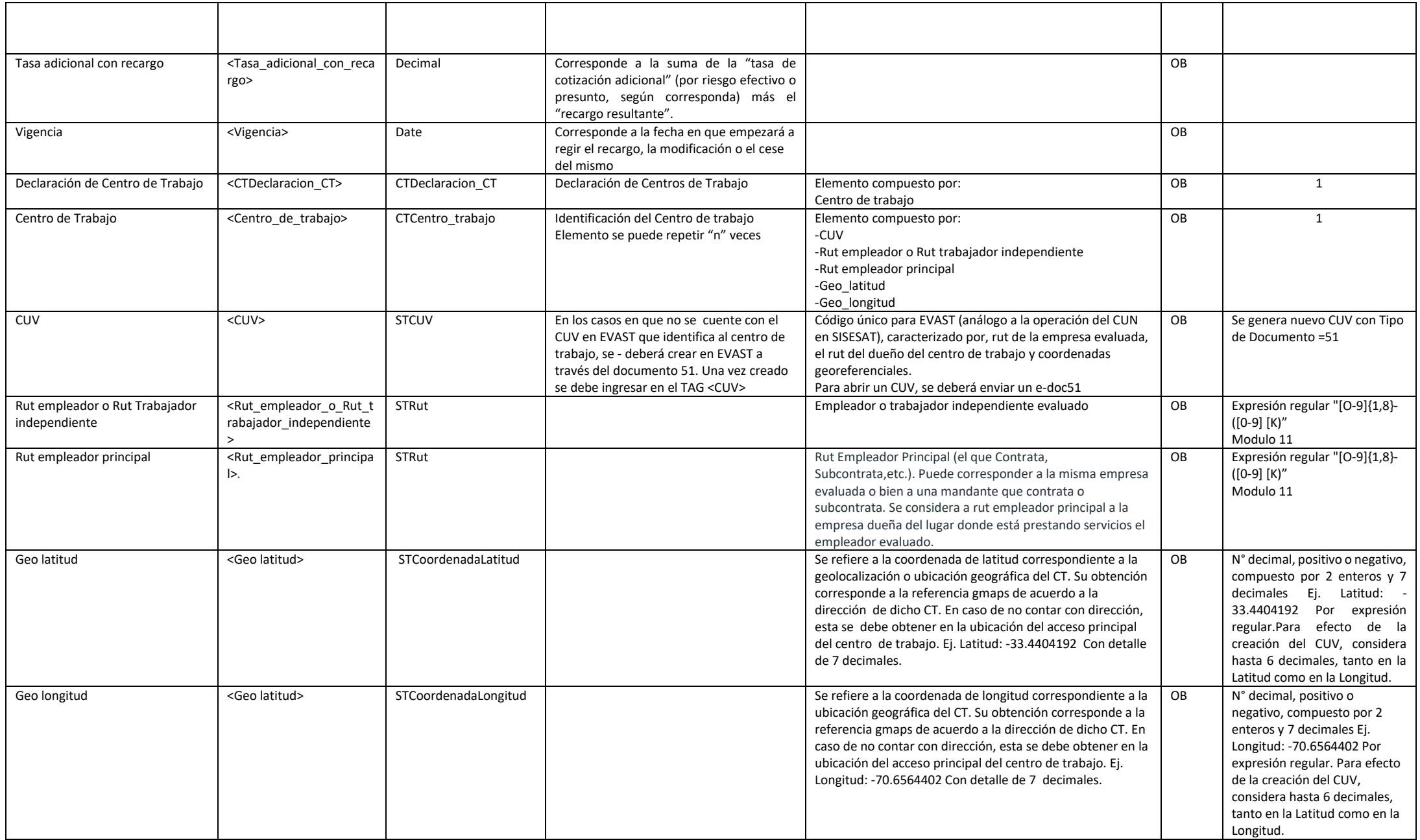

#### **IV. VIGENCIA**

Las modificaciones introducidas por la presente circular, entrarán en vigencia a partir del 1° de abril de 2021.

> ANA PATRICIA SOTO ALTAMIRANO Fecha: 2020.10.22 Firmado digitalmente por ANA PATRICIA SOTO ALTAMIRANO 19:28:25 -03'00'

# **PATRICIA SOTO ALTAMIRANO SUPERINTENDENTE DE SEGURIDAD SOCIAL (S)**

#### **GOP/PGC/JAA/CRM/EAE DISTRIBUCIÓN:**

(Incluye 1 Anexo)

- Organismos administradores de la Ley N° 16.744

Copia informativa a:

- Departamento de Supervisión y Control
- Departamento Contencioso Administrativo
- Departamento de Regulación
- Departamento de Tecnología y Operaciones
- Unidad de Prevención y Vigilancia
- Unidad de Gestión de Correspondencia
- Archivo Central

#### **ANEXO N°56 RECARGO DE LA TASA DE COTIZACIÓN ADICIONAL**

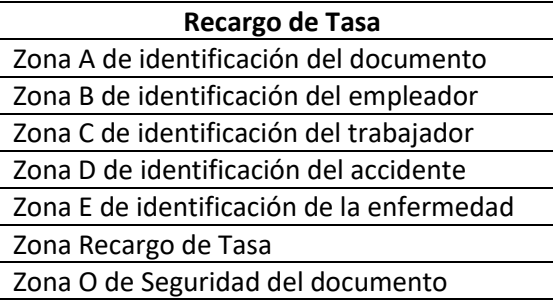

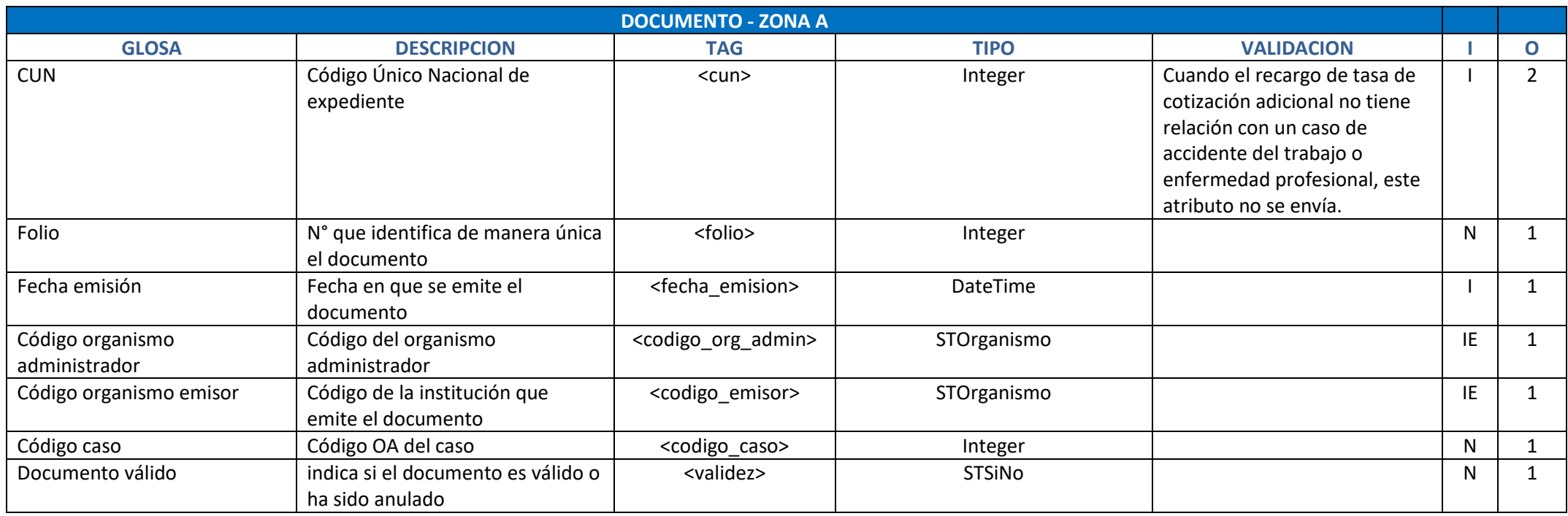

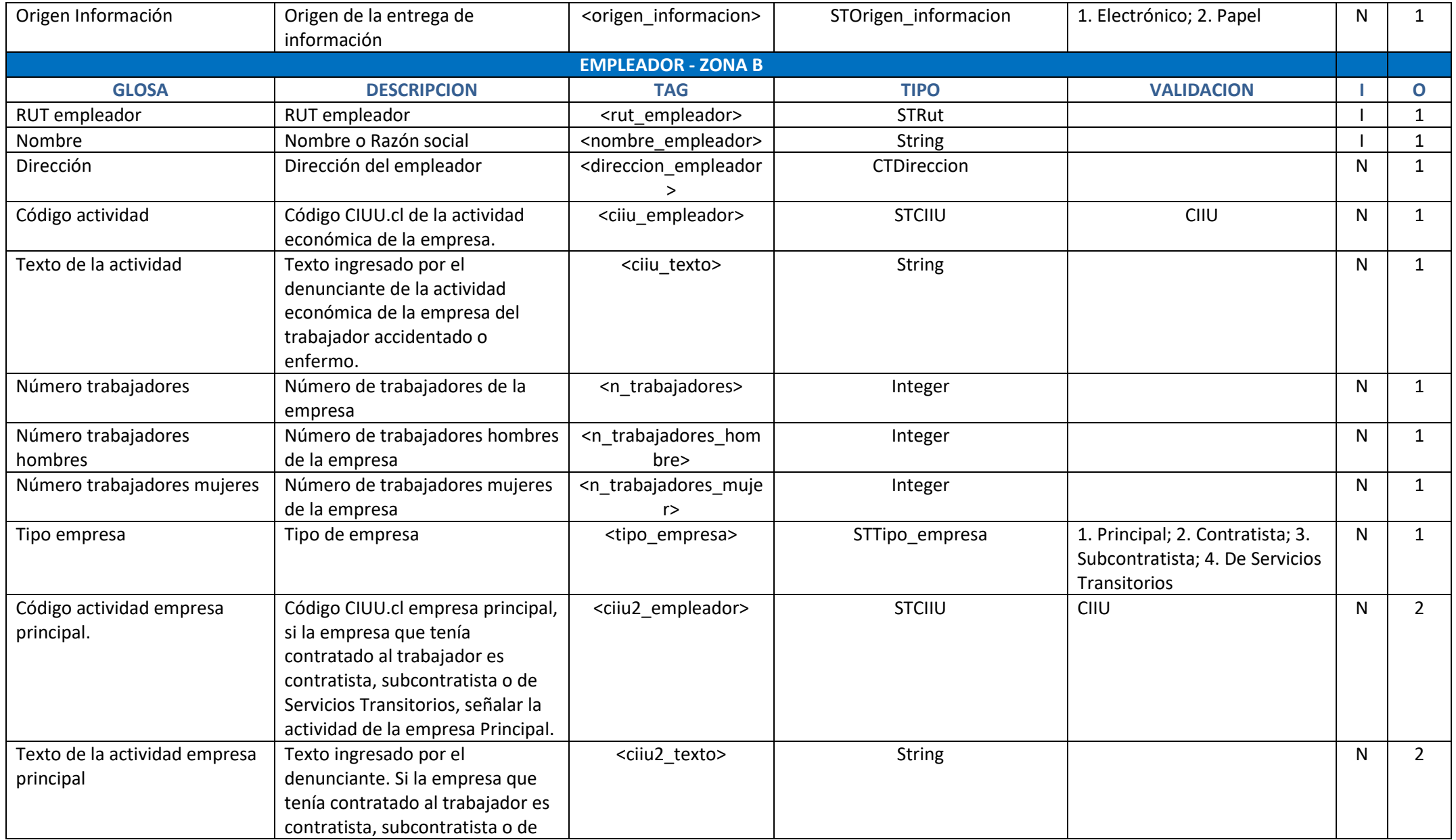

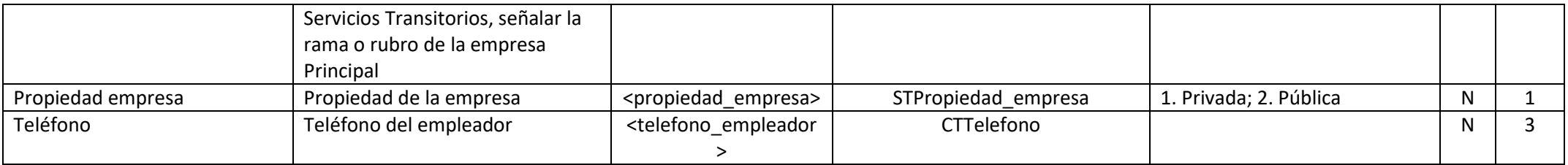

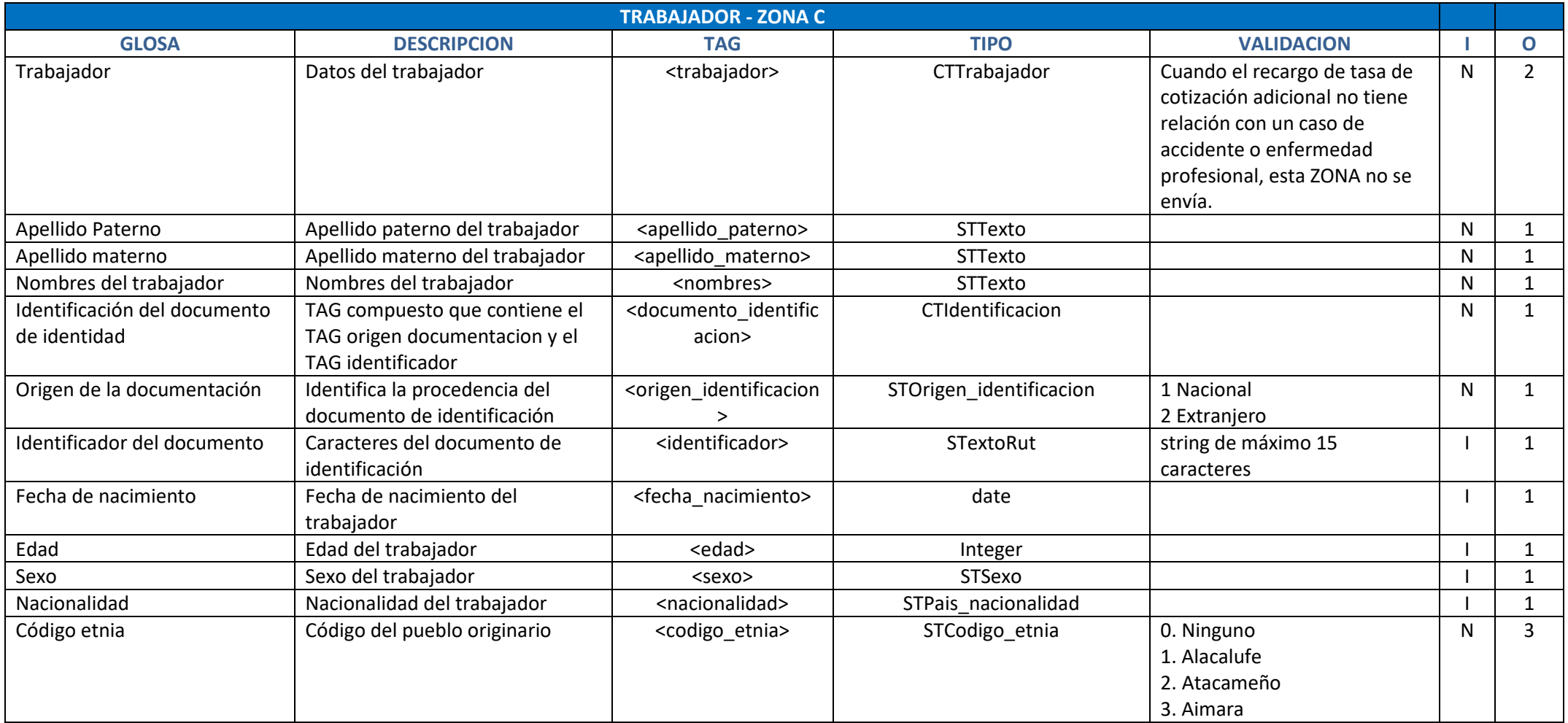

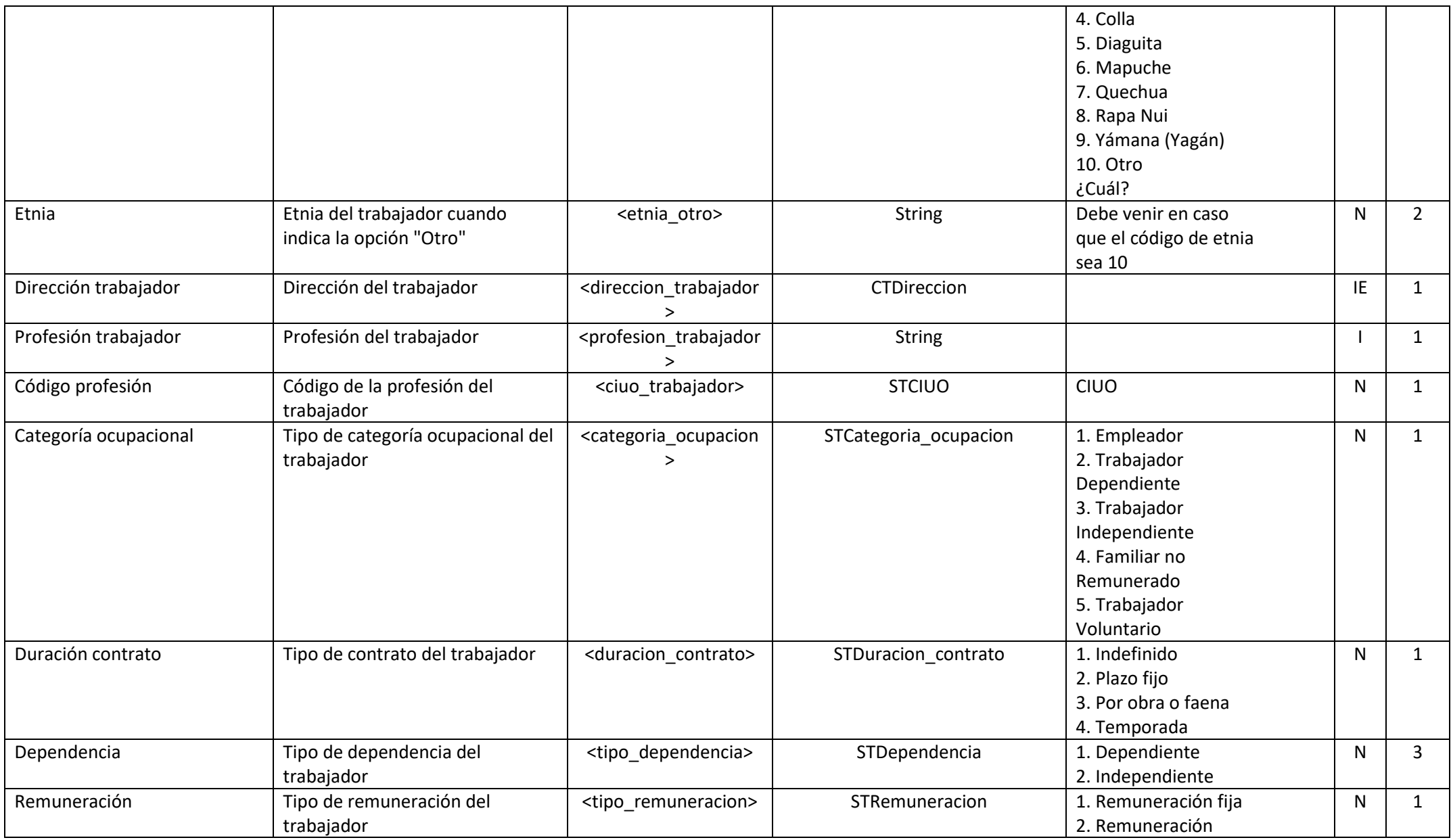

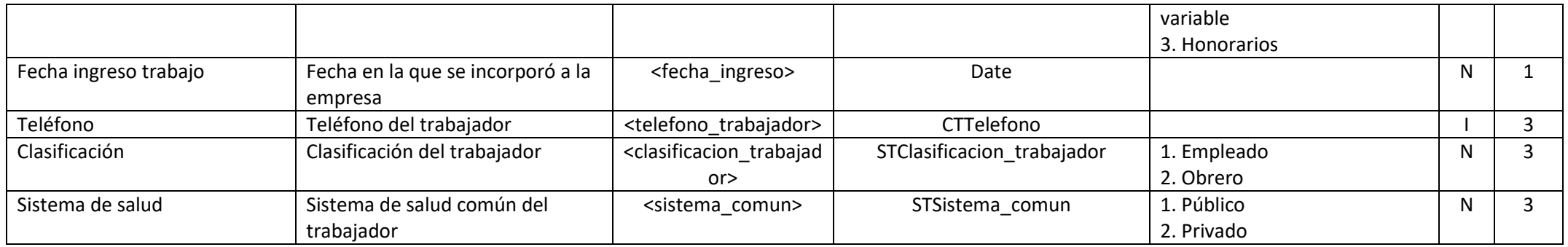

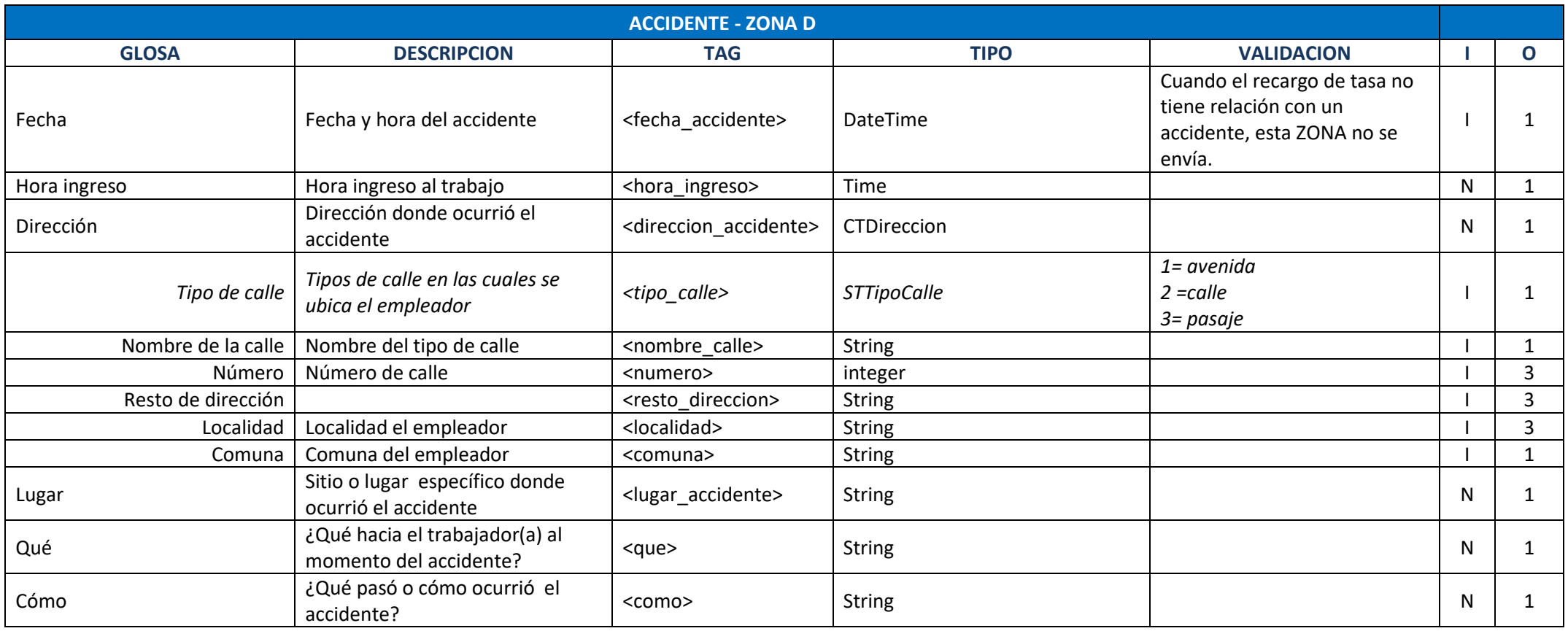

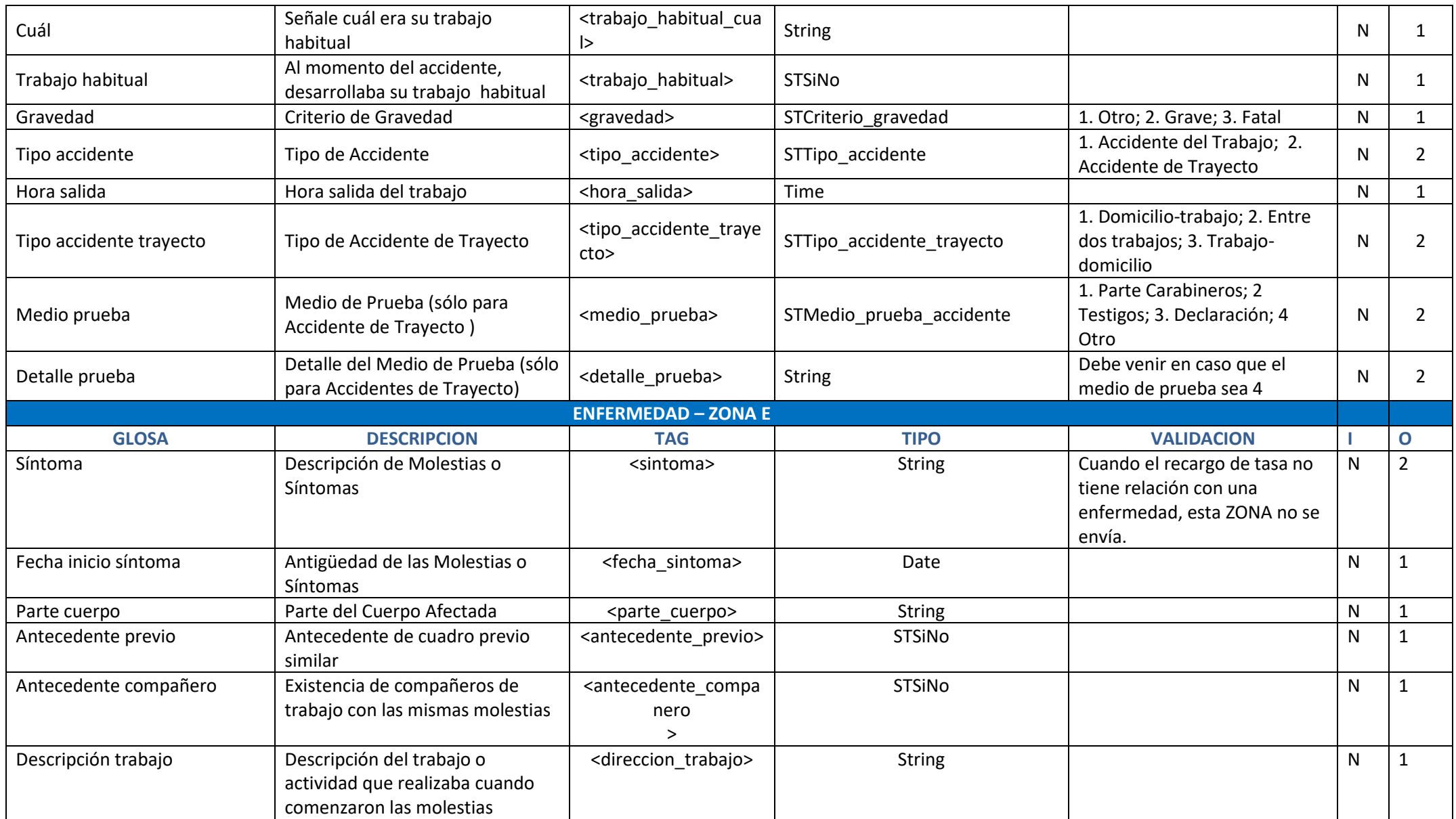

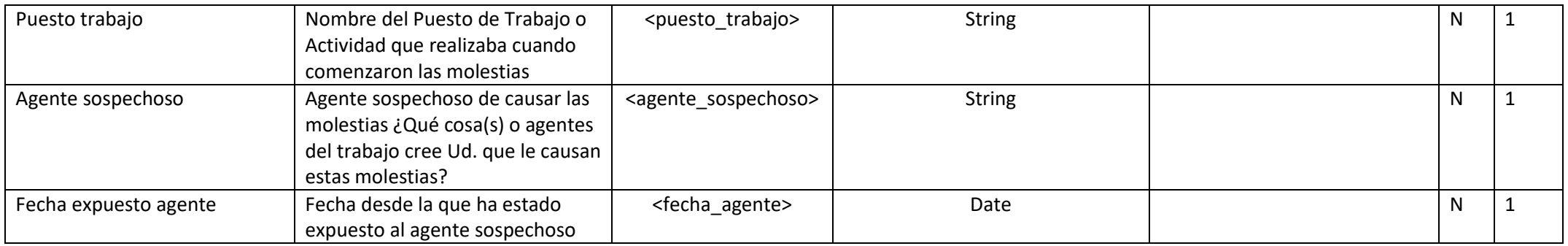

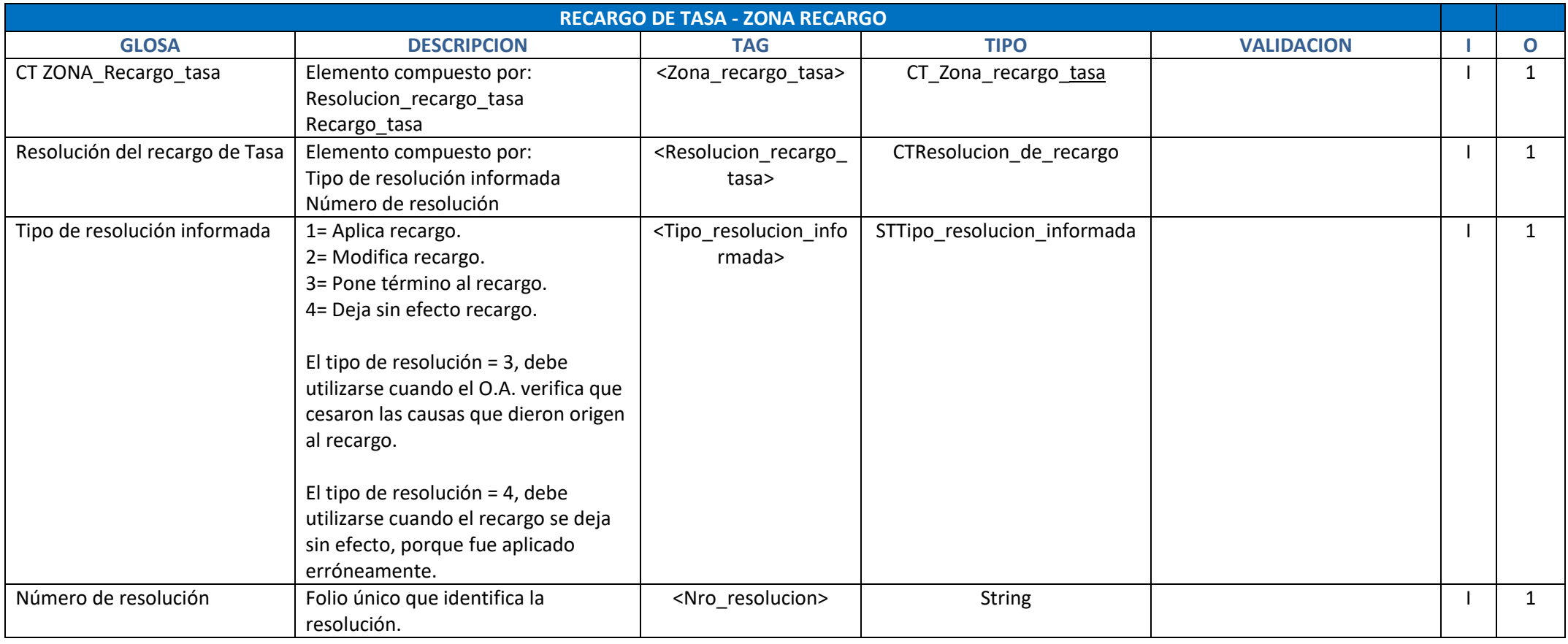

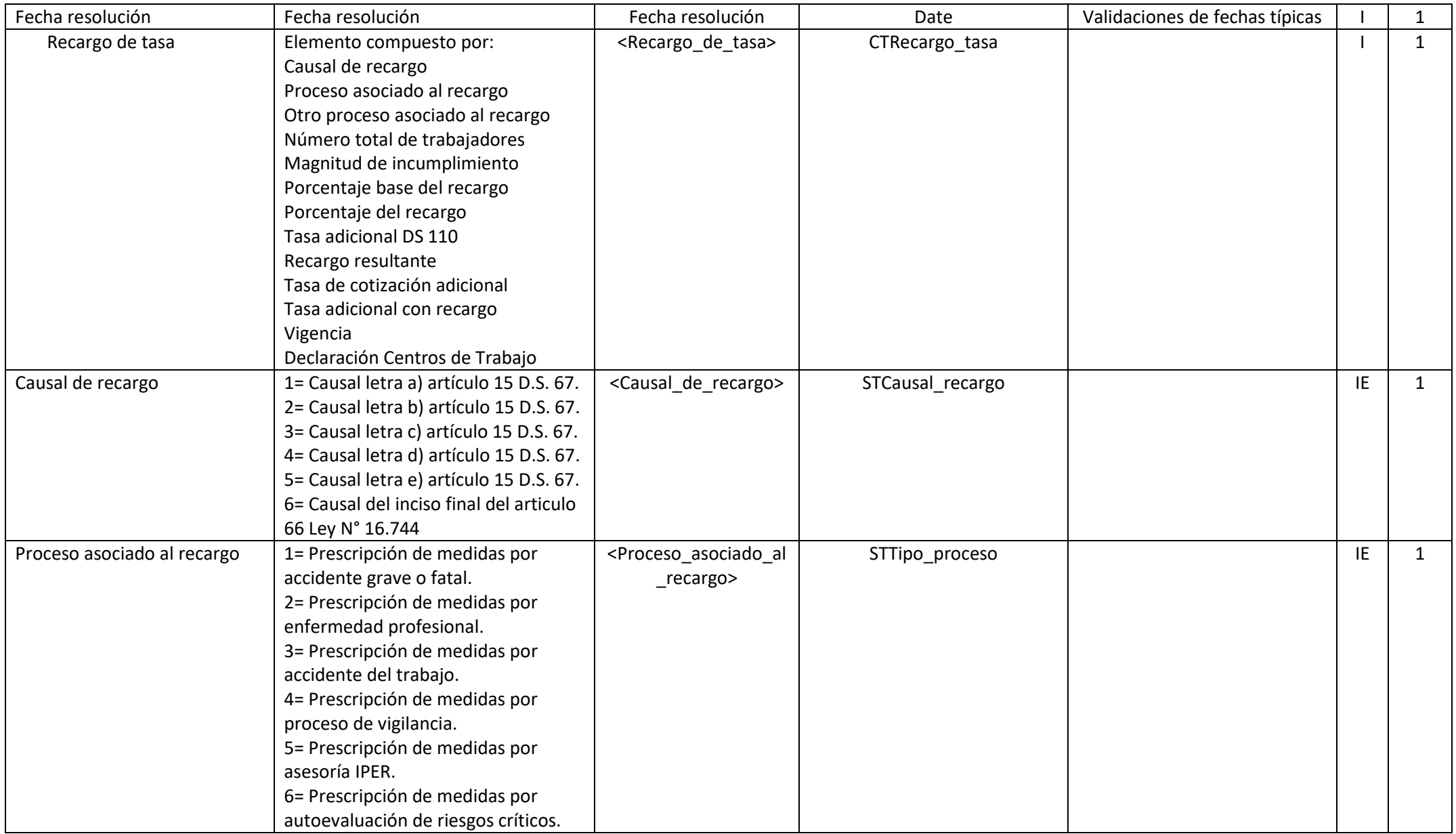

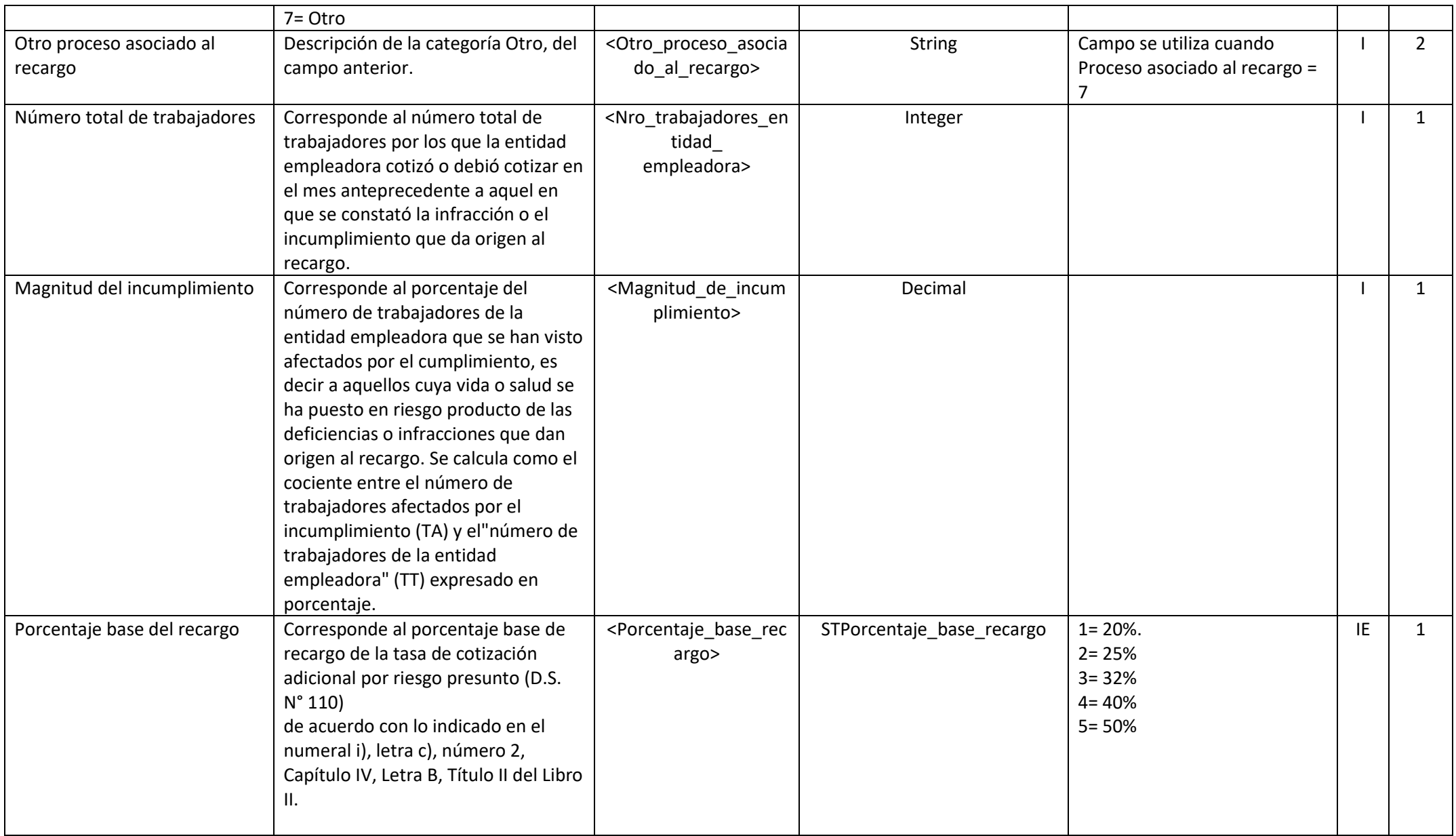

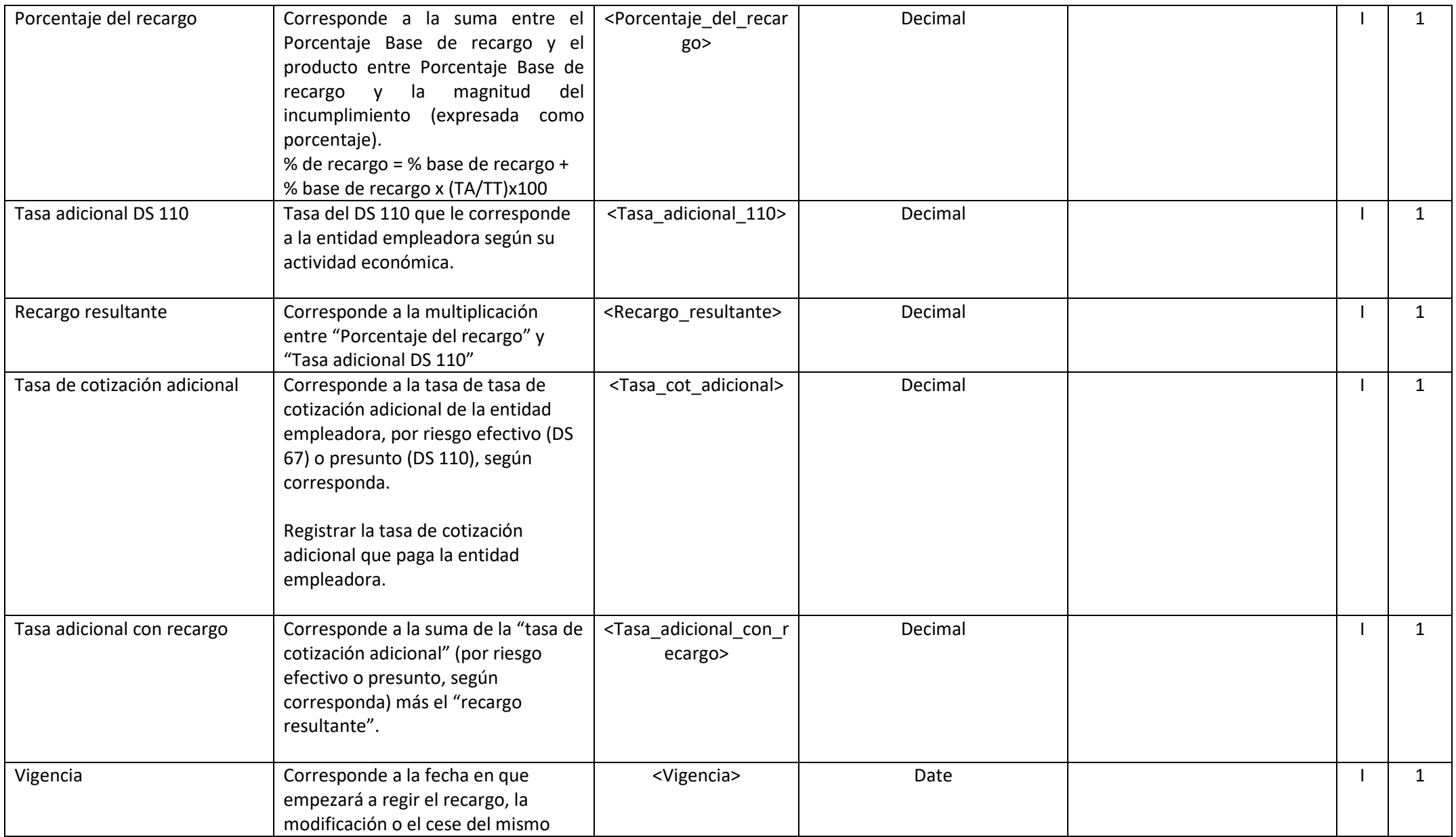

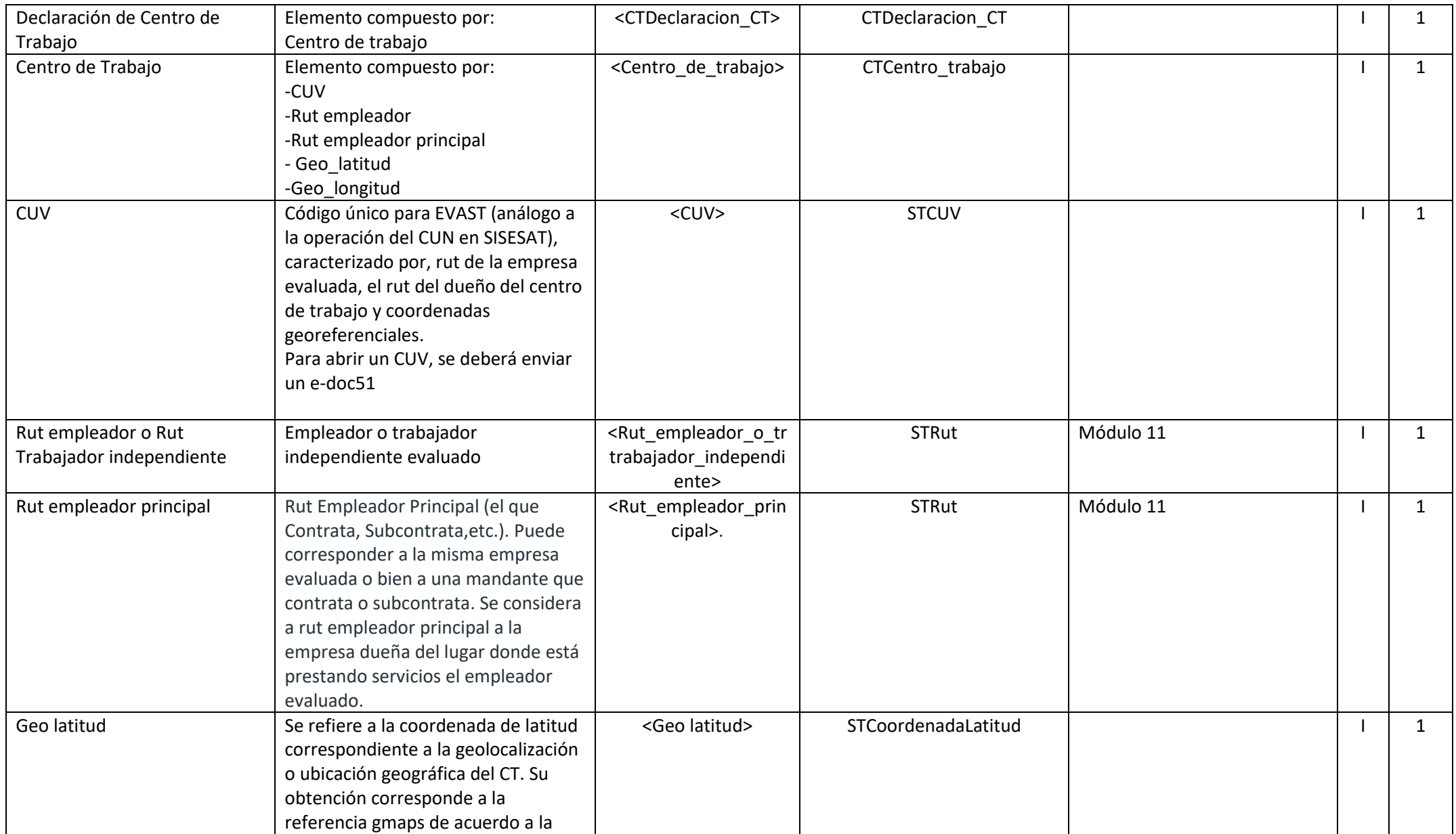

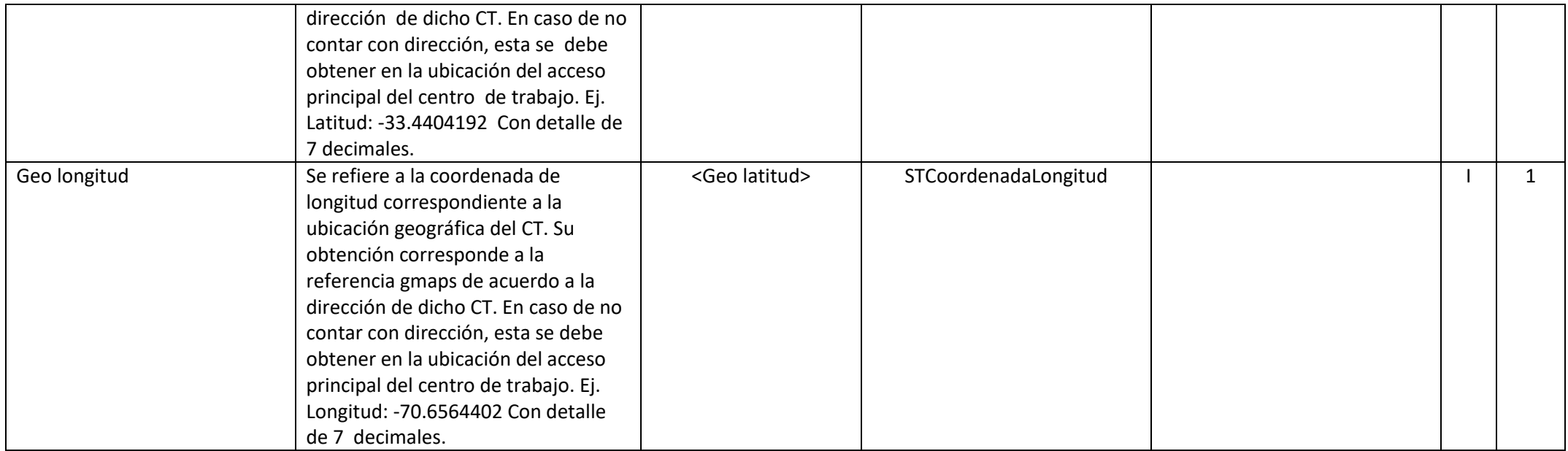